# Generic Data Structures

Σέργιος - Ανέστης Κεφαλίδης Κωνσταντίνος Νικολέτος Κώστας Πλας

## One issue remains…

- We have studied and implemented a bunch of different data structures.
- All of our implementations have the same problem, the data type is hardcoded.
	- We use *typedef* to be able to quickly change the hardcoded type, but it is still hardcoded.
- In the real world we want the ability to create instances of a data structure that contain different types, so we must get rid of the hardcoded data type.
	- For example, a List that holds Integers and a List that holds Floats in the same program.
- This is the last issue that we are going to tackle, so let's have some fun :-)

- Consider that a University needs to save information about students in the form a record. Let's assume that this record is called Student.
- Record Student:
	- id(String)
	- gradeAverage(Double)
	- fullName(String)
	- yearOfEntry(Int)
- To maintain an efficient searching time for every student the university uses a hash table, to store the records based on their id(of type String).
- We implement a hash table that stores Students and hashes Strings
- So far everything is great!

**Hashtable** 

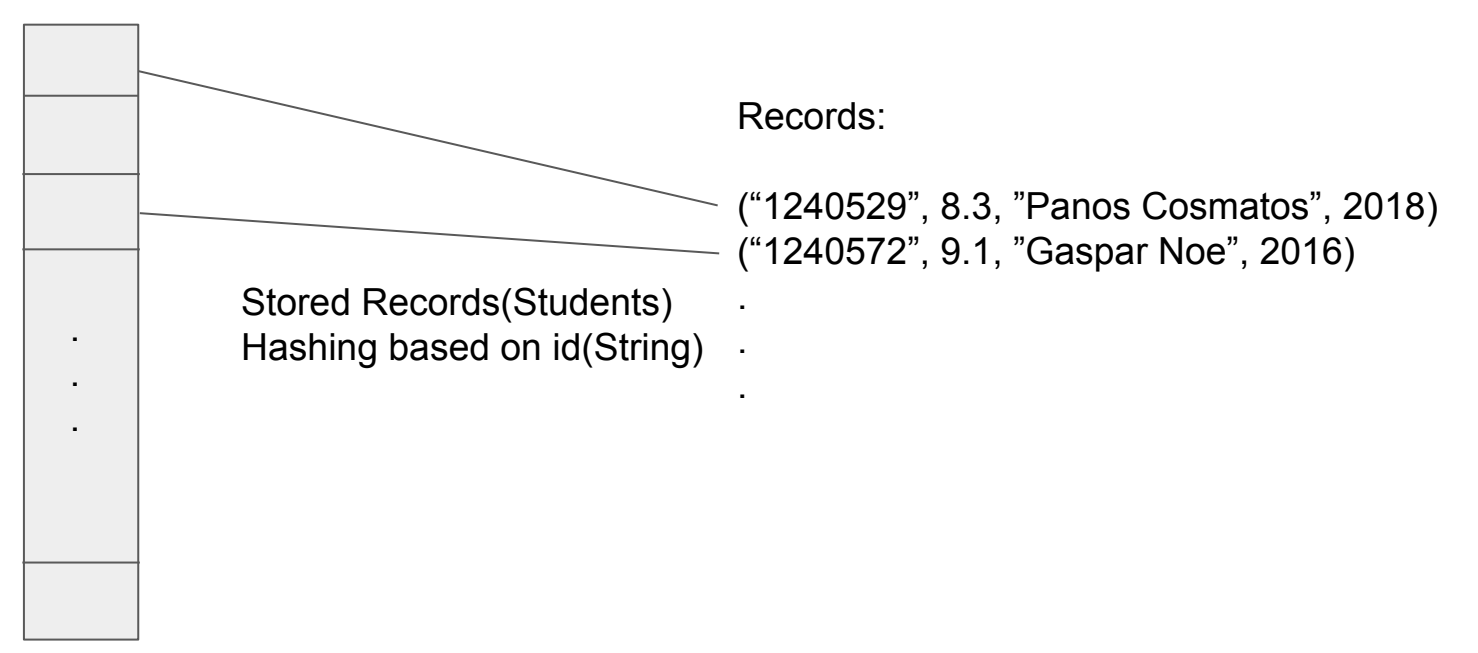

- Let's assume that the University wants to utilize a similar system for professors.
- Record Professor:
	- id(Int)
	- fullName(String)
	- course(String)
- We want to store the Professors on a different hashtable and hash their id which is now an Integer. However, our hashtable cannot store records of type Professor.
- What can we do???

#### Student Hashtable

Prof. Hashtable

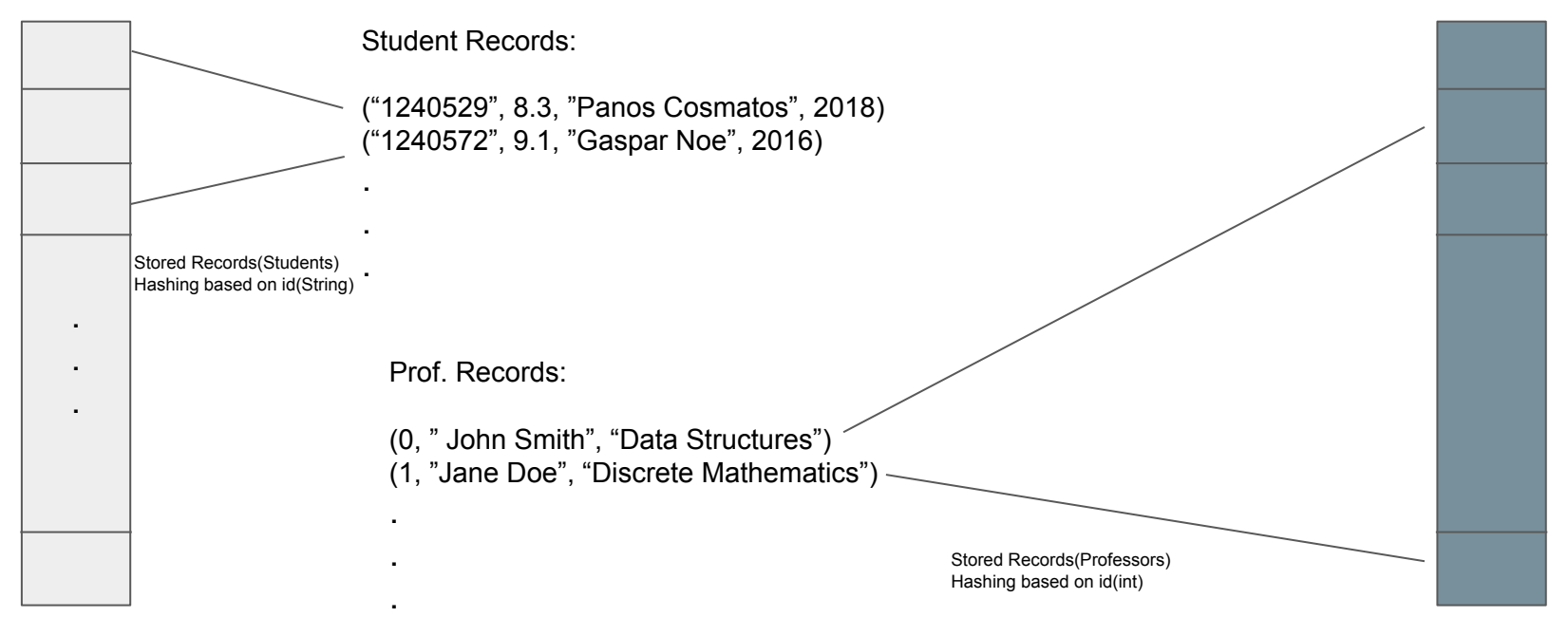

#### Proposed solutions

- There are two schools of thought for dealing with this problem.
	- a. Use pointers to handle data. This approach essentially bypasses the type system.
	- b. Create multiple implementations of the data structure, one for each type that we want to use the data structure with (**code generation approach**).

# **Outline**

- 1. Using *void\** to create generic data structures.
	- Presentation.
	- Live Coding: Implementing a generic Linked List using *void\**.
- 2. Using code generation methods to create generic data structures.
	- *○ C Macros*
		- i. Presentation.
		- ii. Live Coding: Implementing a generic Linked List using *Macros*.
	- *C with Templates* (a mix of C and C++)
		- i. Presentation.
		- ii. LIve Coding: Implementing a generic Linked List using *Templates*.
- 3. Comparison and discussion.

- The basic idea is to use *void* \* to create a data structure that can store every type (custom or not), instead of creating different data structures to deal with different data types.
- Let's assume we have implemented a linked list that uses integers as keys. It is easy to convert the basic struct definition using *void \**

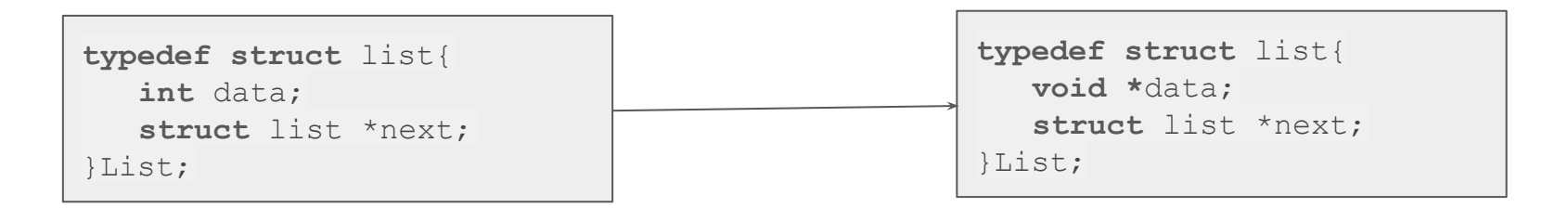

- Inserting elements is straight forward, using *void \* .* Remember that we need to use casts!
- How can we search or delete elements, since we do not know what type of data was inserted in the list?

- Remember that we can create pointer types for functions in c!
	- E.g. typedef void (\*Visitor)(Node \*);
- Using custom functions types we can provide data comparison and deletion functions to the data structure, to handle different data types.

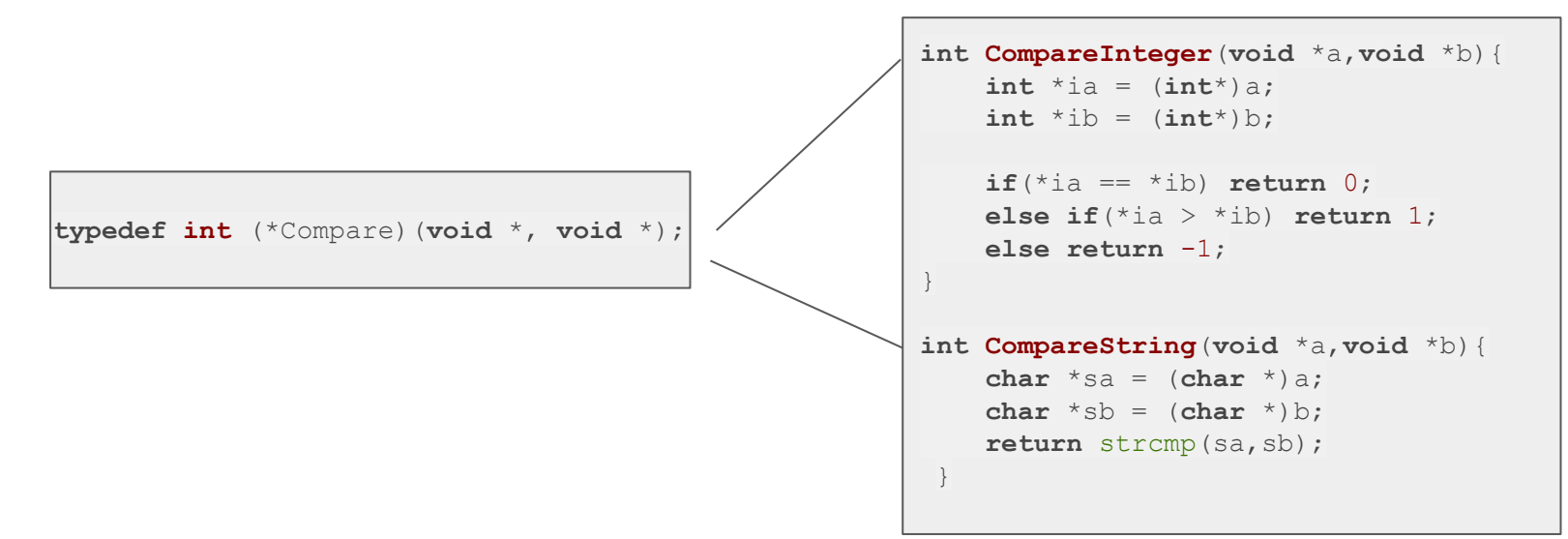

● The aforementioned functions can either be passed into the definition to the structure:

```
typedef struct list{
    void *data;
    struct list *next;
    Compare compare;
 }List;
```
• Or in function definition. In this case the comparison function must be passed in every call of the function:

```
int list search(List *l, void *key, Compare compare);
```
- Combining the above we can create a generic data structure with general ease.
- For insertion: data insertion is up to the struct. All we need to do is cast the element when calling the function:

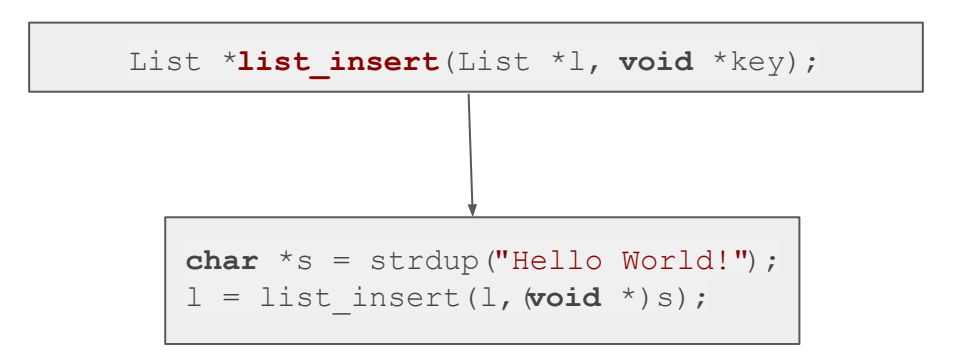

● For search ,deletion, etc: the main operations are up to the struct again. We now use comparison and deletion functions. (Function in function definition)

```
int list search(List *l, void *key, Compare compare){
...
 if(compare(l->data, key) == 0){
    return 1;
 }
...
}
```
• For search, deletion, etc: the main operations are up to the struct again. We now use comparison and deletion functions. (Function in struct definition)

```
int list_search(List *l, void *key){
...
 if(1-)compare(1-)data,key) == 0) return 1;
 }
...
}
```
- Using custom function types combined with *void \**, we can create flexible data structures able to handle different data types, without rewriting vast amounts of code.
- Pros:
	- Only need to write comparison, deletion etc. functions to support new data types.
	- Easily reusable data structures, that do not need multiple definitions for multiple data types.
- Cons:
	- Ownership of data is passed to the structure. The structure is responsible for whatever happens to these memory locations ( Memory deallocation etc.)!!!
	- Some implementations may not be able to deal with data stored in the stack.
	- We need a lot of casts to deal with conversion of data types to *void \* .*
	- Compiler will miss a lot of type errors, that could otherwise be avoided.
	- We Must be very careful when inserting data into the structure! No one can stop us from inserting data of different types!!!

# Playing with fire: Macros

*hic sunt dracones*

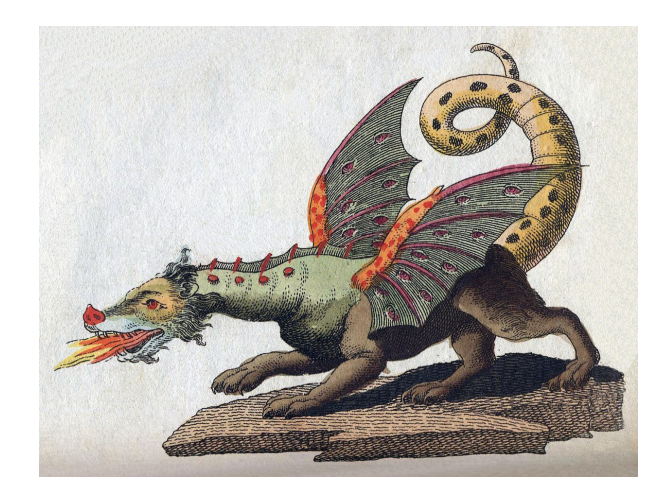

• We can create multiple implementations manually, by copying and pasting structs and functions:

```
typedef struct list struct int {
 int data;
   struct list struct int* next;
 List int;
typedef struct list_struct_double {
    double data;
   struct list struct double* next;
 List double;
```
- This is a lot of manual effort and is unmaintainable. **Why?**
- Automate this process by automating code generation. **Which C facility allows us to modify our source files before compilation?**

- Macros give us the ability to modify our source files before they are passed to the compiler.
	- The C preprocessor expands all macros before the code is compiled.
- We can define macros that generate code.

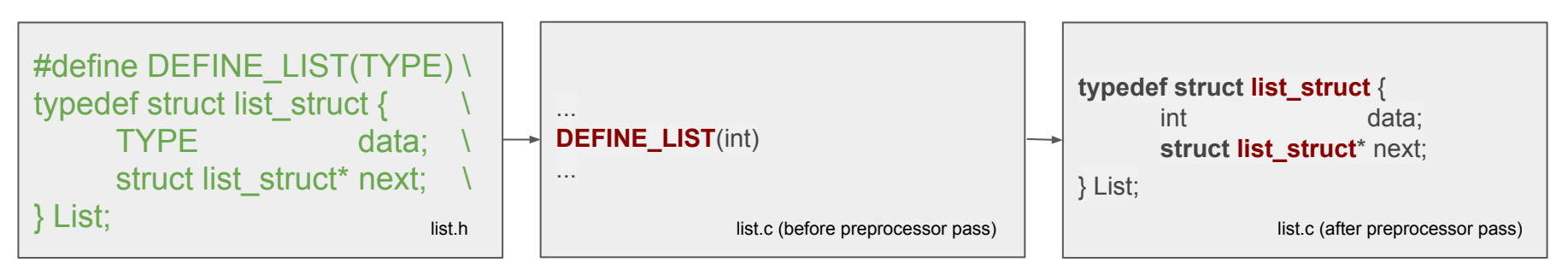

What happens if we try to define multiple lists this way?

- What happens if we try to define multiple lists this way?
- The preprocessor modifies our source file.
- The compiler complains! **Why?**

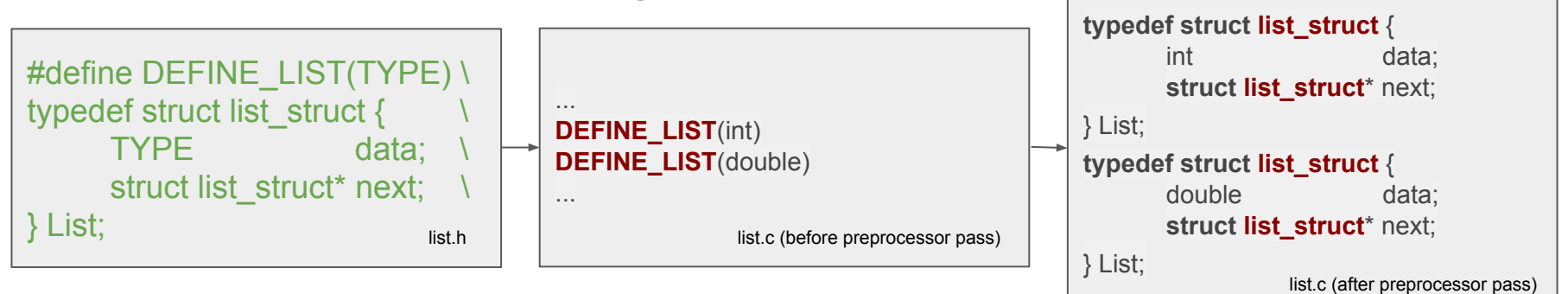

**Compiler output:**

error: redefinition of 'struct list struct' error: conflicting types for 'List'

- We can use macros to easily generate multiple implementations of a data structure, but we need a way to differentiate them.
- We can use the token-pasting operator **(##)** to merge two tokens into one while expanding macros. This allows us to assign different names to each of our implementations.

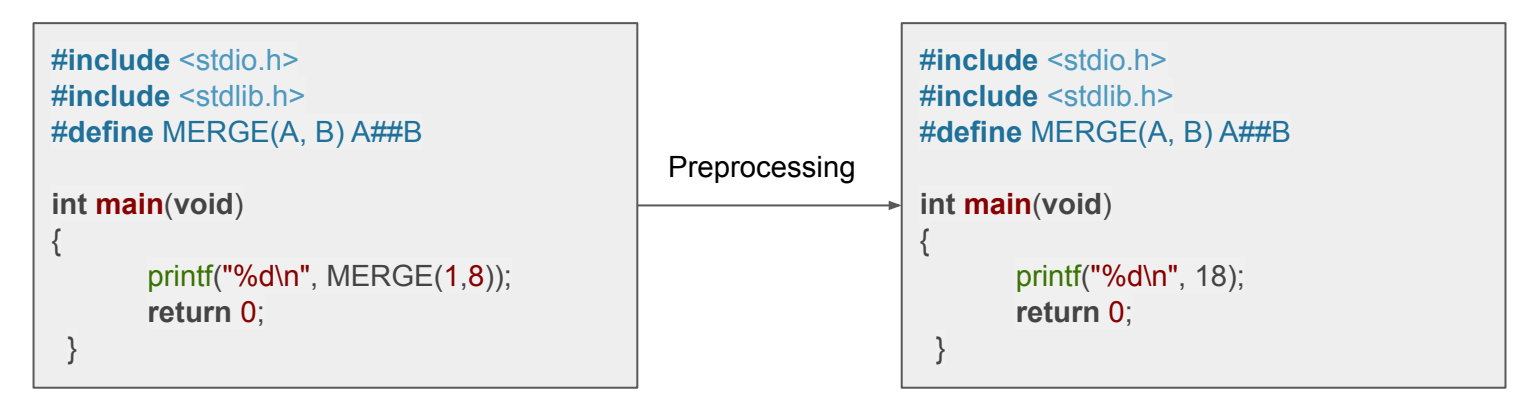

- Let's try again!
- The Preprocessor expands our macros and the compiler has no reason to complain!

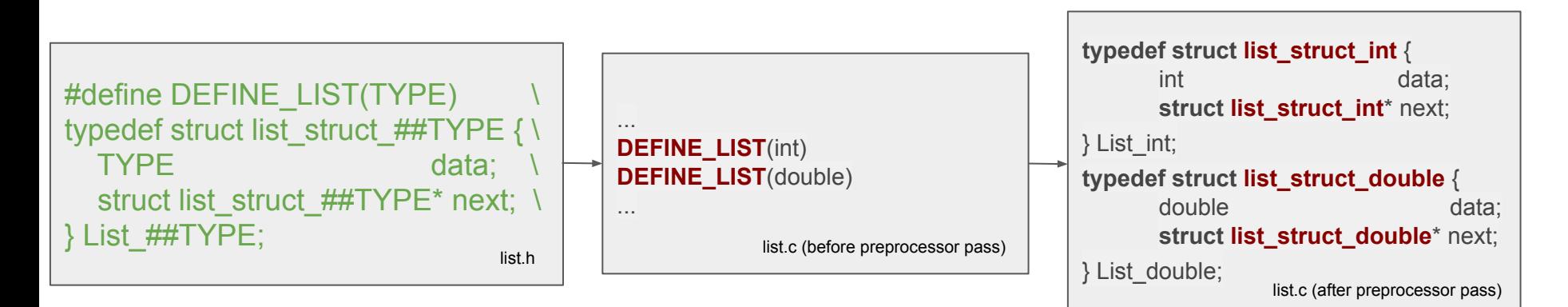

- There is an important limitation! Can you find it?
	- Hint: try using *DEFINE LIST* with different types.

- Let's try again!
- The Preprocessor expands our macros and the compiler has no reason to complain!

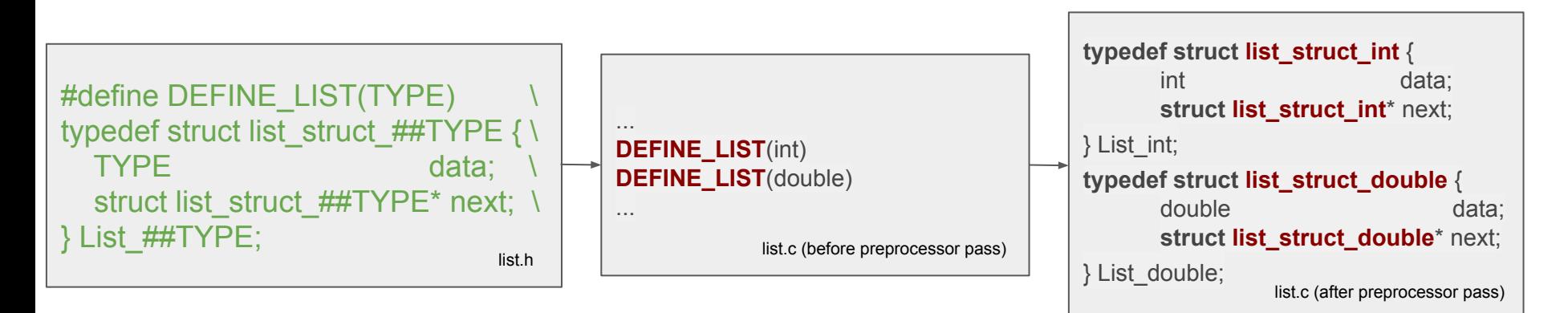

- There is an important limitation!
	- **Structs and pointers are not supported**! Luckily you can use **typedef**!

- Now that we are able to generate the structs required by our Data Structure we will also generate its functions in similar fashion.
- Let's see a more complete example...

```
#define DEFINE_LIST(TYPE) \
typedef struct list ##TYPE {
     TYPE data;
     struct list ##TYPE* next:
} List_##TYPE; \
DEFINE_LIST_PREPEND(TYPE)
#define DEFINE_LIST_PREPEND(TYPE)
List ##TYPE* list ##TYPE## prepend(List ##TYPE* list, TYPE data)
\{ \}List \##TYPE* newList = malloc(sizeof(List \##TYPE));
     newList->data = data; \
     newList->next = list; \
     return newList; \
}
                                                                          Do note that the 
                                                                          DEFINE_LIST macro 
                                                                          creates both the required 
                                                                         node struct and calls the 
                                                                         macros that generate the 
                                                                         functions.
                                                                         This is done for 
                                                                          convenience. You can 
                                                                         generate the functions 
                                                                         manually.
                                                                          If you choose to generate 
                                                                          the functions manually, you 
                                                                          can bypass unused 
                                                                         functions, reducing the size 
                                                                          of the codebase.
```
- Pros:
	- Type safe
- Cons:
	- Increased code size.
	- Confusing to write. It is easy to make mistakes or forget syntactical edge cases.
	- Some limitations do exist.

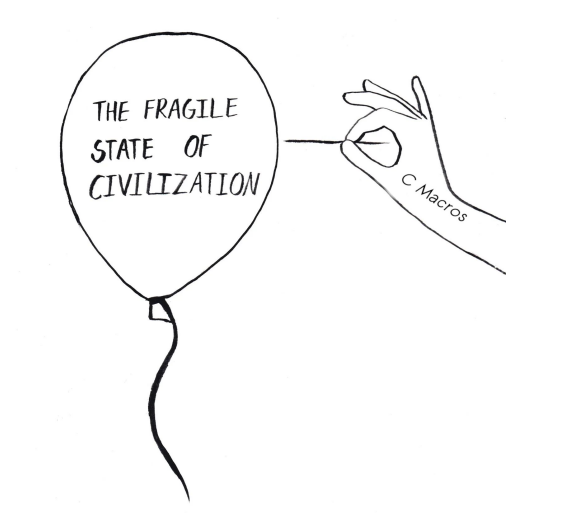

#### A taste of C++: Templates

*What is better: to be born good or to overcome your evil nature through great effort?*

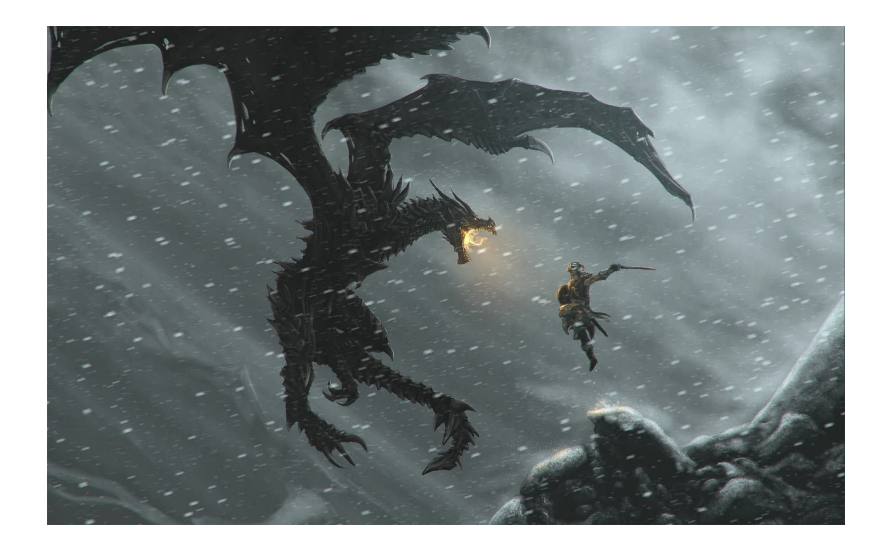

#### What is C++?

- General purpose, multi-paradigm programming language.
- Originally developed as an **extension of C** by Bjarne Stroustrup.
	- Has seen significant expansion and growth.
	- **No longer a strict superset of C**.
- Very big and complex language.
- You will learn more about it in the "Object-oriented Programming" course, next semester.

*With great power comes great responsibility*

## What is C++?

- A lot of C code is valid C++ code. This means that it can be compiled with a C++ compiler.
- This is not always the case!
	- C++ has additional keywords like *'delete'* and *'new'*.
	- C++ does not support Variable Length Arrays and Array Initializers.
		- There are other facilities to handle these usecases which we will not present.
	- C++ does not allow implicit pointer casts.
		- $\blacksquare$  **int**\* a = malloc(**sizeof**(**int**));  $\rightarrow$  int<sup>\*</sup> a = (**int**\*) malloc(**sizeof**(**int**));
- Makefiles must be modified to use:
	- CC=g++
	- CXXFLAGS instead of CFLAGS

- To create generic types C++ provides the *Template* feature. We want to use this feature in our C code to create generic types.
	- This combination of C and C++ is known as 'C with Templates'.
	- We will not use any other C++ feature.
- Templates work by generating code at compile time.
	- The end result of template generation is similar to what we saw in the previous section.
	- Templates are more powerful and better suited for generic types, compared to the simple text processing done by macros.
	- Templates are easier to debug because compiler errors refer to the template instead of the expanded version of the code.

- Every generic struct or function must be preceded by one of:
	- **template**<**typename** T> where *T* is the generic type that will be used (like *TYPE* in our macros).
	- **template**<> when we want to manually create an instance of our template (we will see the need for that in the live coding segment).

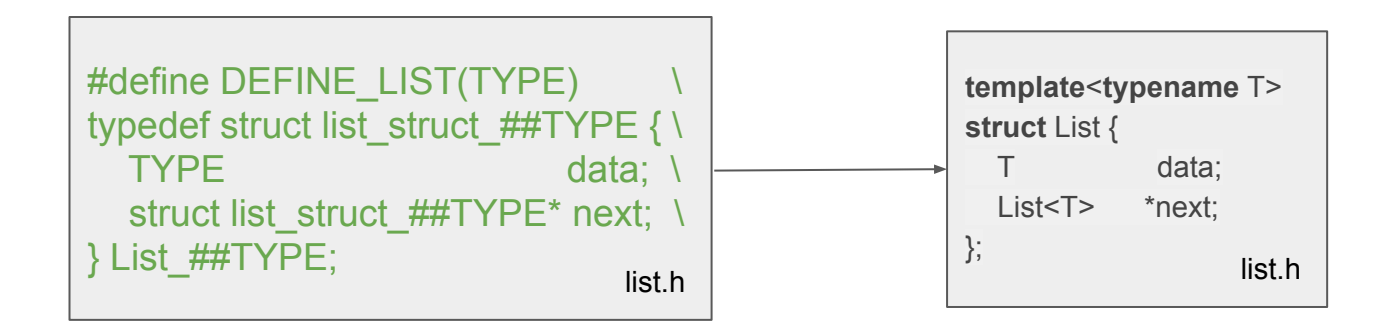

*Note: notice the subtle difference in the definition of structs in C++.*

- Every generic struct or function must be preceded by one of:
	- **template**<**typename** T> where *T* is the generic type that will be used (like *TYPE* in our macros).
	- **template**<> when we want to manually create an instance of our template (we will see the need for that in the live coding segment).

```
template<typename T>
                                                                                         List<T>* list_prepend(List<T> *list, T data)
                                                                                          {
                                                                                            List<T>* newList = (List<T>*)malloc(sizeof(List<T>*));
                                                                                            newList->data = data;
                                                                                           newList\text{-}next = list:
                                                                                            return newList;
                                                                                          }
#define DEFINE_LIST_PREPEND(TYPE)
List ##TYPE* list ##TYPE##_prepend(List ##TYPE* list, TYPE data) \
\{ \{ \} \{ \} \{ \} \{ \} \{ \} \{ \} \{ \} \{ \} \{ \} \{ \} \{ \} \{ \} \{ \} \{ \} \{ \} \{ \} \{ \} \{ \} \{ \} \{ \} \{ \} \{ List \# \# \text{TYPE}^* newList = malloc(sizeof(List \# \# \text{TYPE}));
         newList->data = data; \
         newList->next = list; \
         return newList; \
} 
                                                                         list.h | <sup>J</sup> | list.h | list.h | list.h | list.h
```
- There is no need to manually create the implementations for the different types, the compiler takes care of that.
- The type of the data structure is denoted inside angled brackets **<...>**.

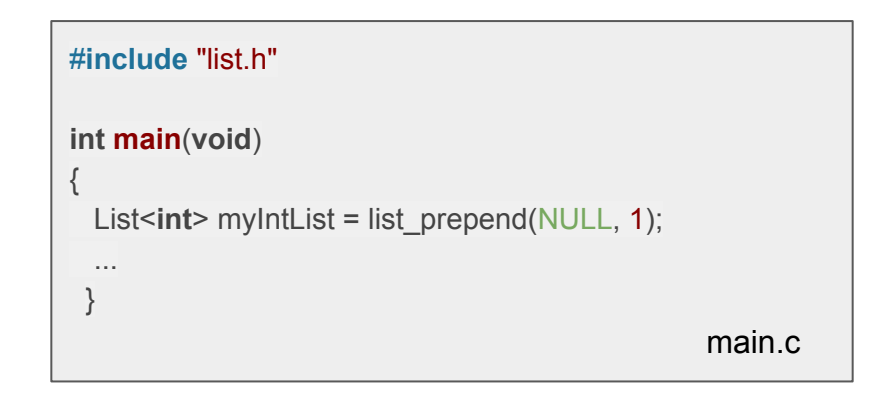

#### ● Pros:

- Type safe.
- The compiler is able to help you write them.
- Very powerful feature.
	- With great power comes...
- Cons:
	- Increased code size. Can lead to an exponential increase of compilation time.
	- As a C++ feature, templates require a C++ compiler. C++ is not fully compatible with C which means that you are sacrificing some of C's functionality (e.g., variable length arrays, array initializers) to use templates.
	- Very powerful feature.
		- … great responsibility.

# Comparison

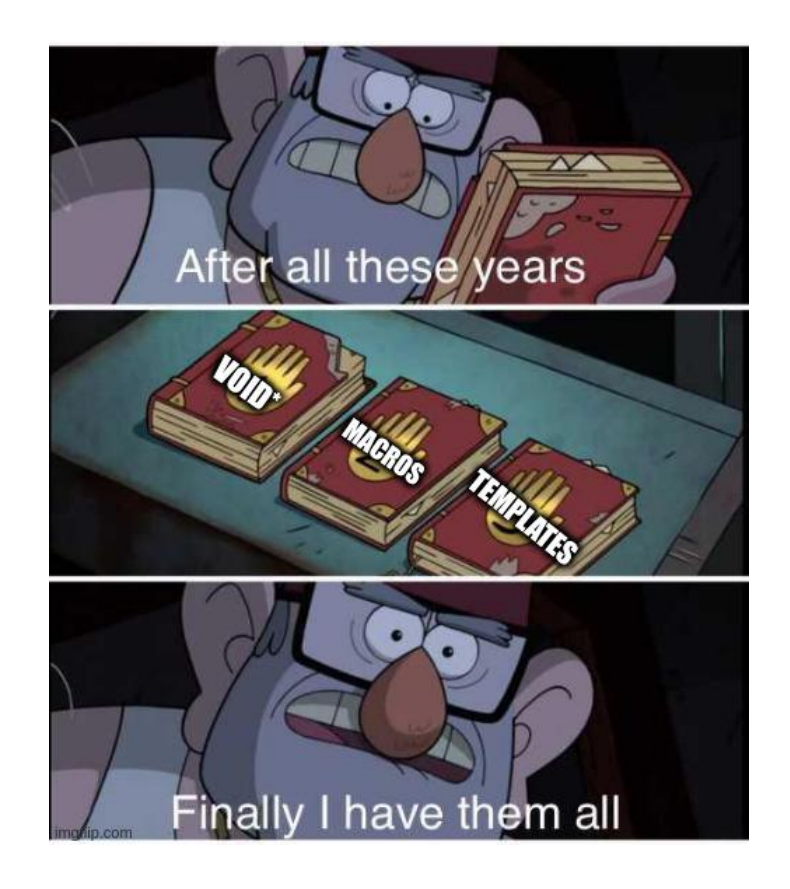

# **Comparison**

- Using *void\** 
	- Pros:
		- A single implementation works for all types.
	- Cons:
		- Bypasses the type system. The burden of handling types and casts falls on the programmer.
- Using *Macros*
	- Pros:
		- Type safe
	- Cons:
		- Increased code size
		- Confusing to write. It is easy to make mistakes or forget syntactical edge cases.
- Using *Templates*
	- Pros:
		- Type safe.
		- Significantly easier to write compared to macros.
	- Cons:
		- Increased code size.
		- As a C++ feature, templates require a C++ compiler. C++ is not fully compatible with C which means that you are sacrificing some of C's functionality (e.g., variable length arrays, array initializers) to use templates.

#### Let's discuss :-)

# *Σας ευχαριστούμε!*

*Καλή επιτυχία στην εξεταστική!*

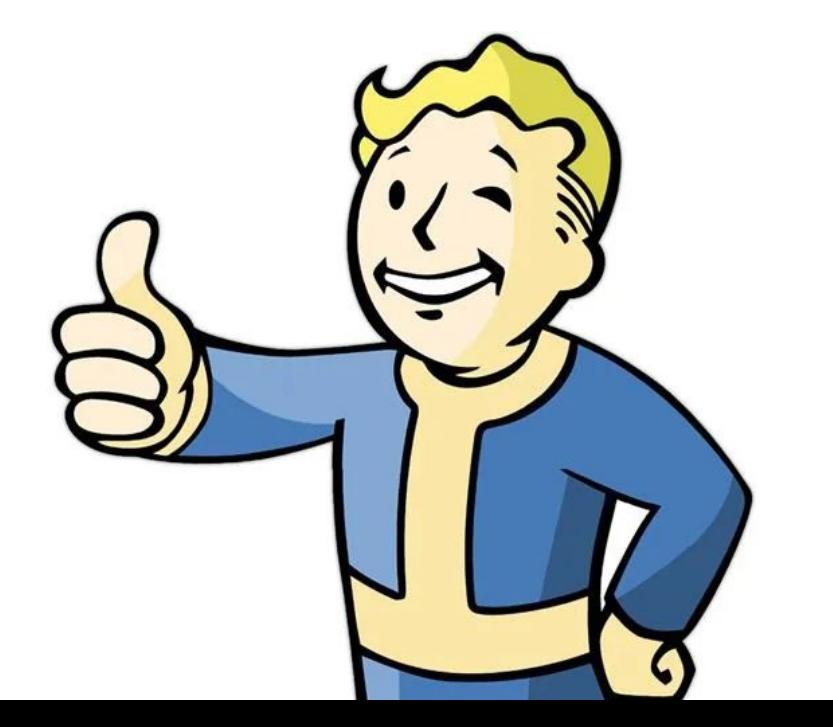